# UNO\_NE\_Bridges

September 20, 2017

# **0.1 Analyze NBI data for Nebraska Bridges from years 1992 to 2016**

**0.1.1 Connect to MongoDB**

```
In [15]: import pymongo
         from pymongo import MongoClient
         client = MongoClient("mongodb://nbi-mongo.admin/")
         db = client.bridge
         collection = db["SampleNbi2"]
         print("Bridge Records in DB: ", collection.count())
```
Bridge Records in DB: 17509885

#### **0.1.2 Search using a Bridge ID or a partial ID**

```
In [16]: structureID = "C003211015"
In [17]: import pandas as pd
         import re
         pattern = re.compile(r'\s*' + re.escape(structureID) + r'.*', re.I)
         records = collection.find({"structureNumber": {"$regex": pattern}})
In [4]: dataframe = pd.DataFrame(list(records))
        pd.set_option('display.max_columns', None)
        print("# of bridges with " + structureID + " in Structure ID: " + str(len(dataframe/index)]
```
# of bridges with C003211015 in Structure ID: 50

#### **0.1.3 List all inspection records**

In [ ]: dataframe

#### **0.1.4 Deck condition over years**

In [7]: %matplotlib inline

In [8]: temp = dataframe.groupby(['year'])['deck'].max().reset\_index()  $temp.loc[temp['deck'] == 'N', 'deck'] = 10$  $temp.loc[temp['deck'] == ''', 'deck'] = 0$ temp['deck'] = temp['deck'].astype(int) temp.plot( $y = 'deck'$ ,  $x = 'year'$ , marker = '.', title = "Deck Rating vs. Years")

Out[8]: <matplotlib.axes.\_subplots.AxesSubplot at 0x7f1dc84b2470>

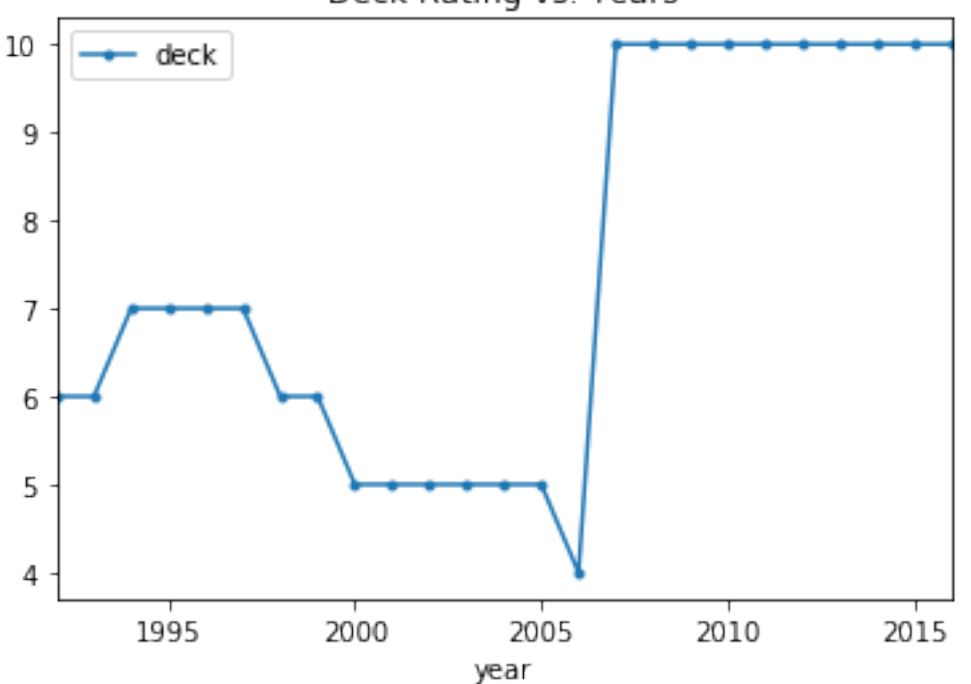

Deck Rating vs. Years

#### **0.1.5 Substructure condition over years**

```
In [9]: temp = dataframe.groupby(['year'])['superstructure'].max().reset_index()
        temp.loc[temp['superstructure'] == 'N', 'superstructure'] = 10
        temp.loc[temp['superstructure'] == '', 'superstructure'] = 0
        temp['superstructure'] = temp['superstructure'].astype(int)
        temp.plot(y = 'superstructure', x = 'year', marker = '.', title = "Superstructure Rating
```
Out[9]: <matplotlib.axes.\_subplots.AxesSubplot at 0x7f1dc8381a90>

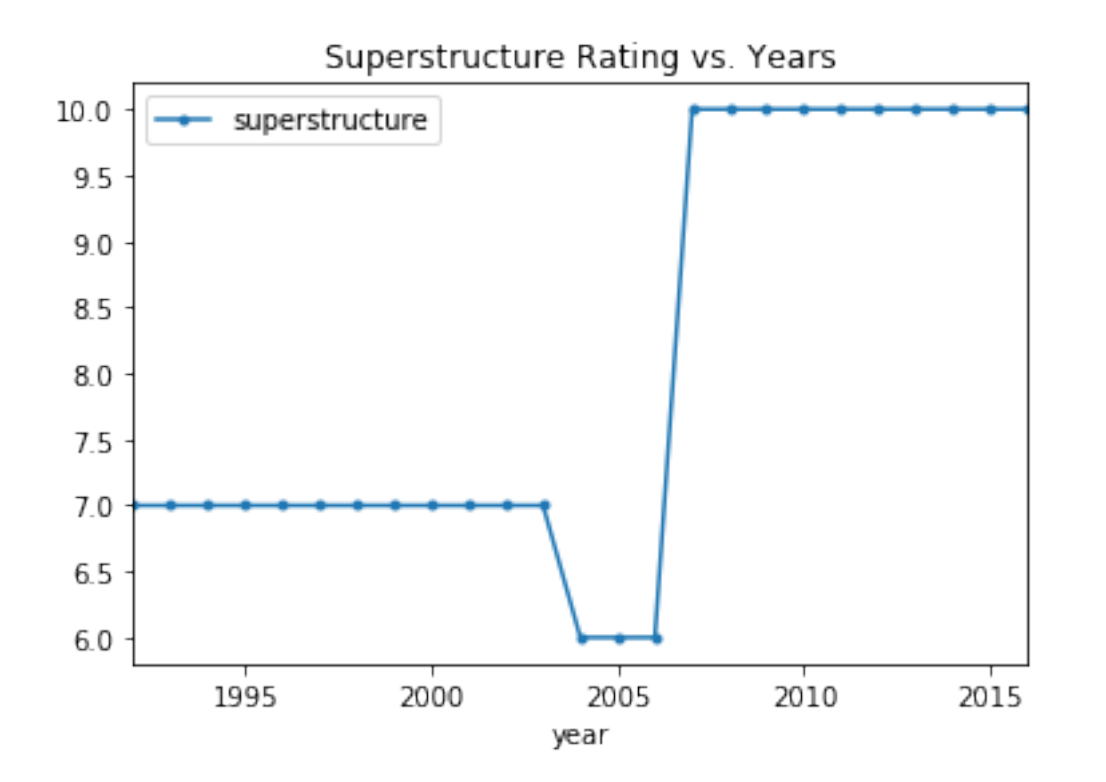

### **0.1.6 Year Built value change over Years**

```
In [10]: temp = dataframe.groupby(['year'])['yearBuilt'].max().reset_index()
         temp['yearBuilt'] = temp['yearBuilt'].astype(int)
         temp.plot(y='yearBuilt', x='year', marker='.', title = "Change in Year Built Value over
```
Out[10]: <matplotlib.axes.\_subplots.AxesSubplot at 0x7f1dc4ada390>

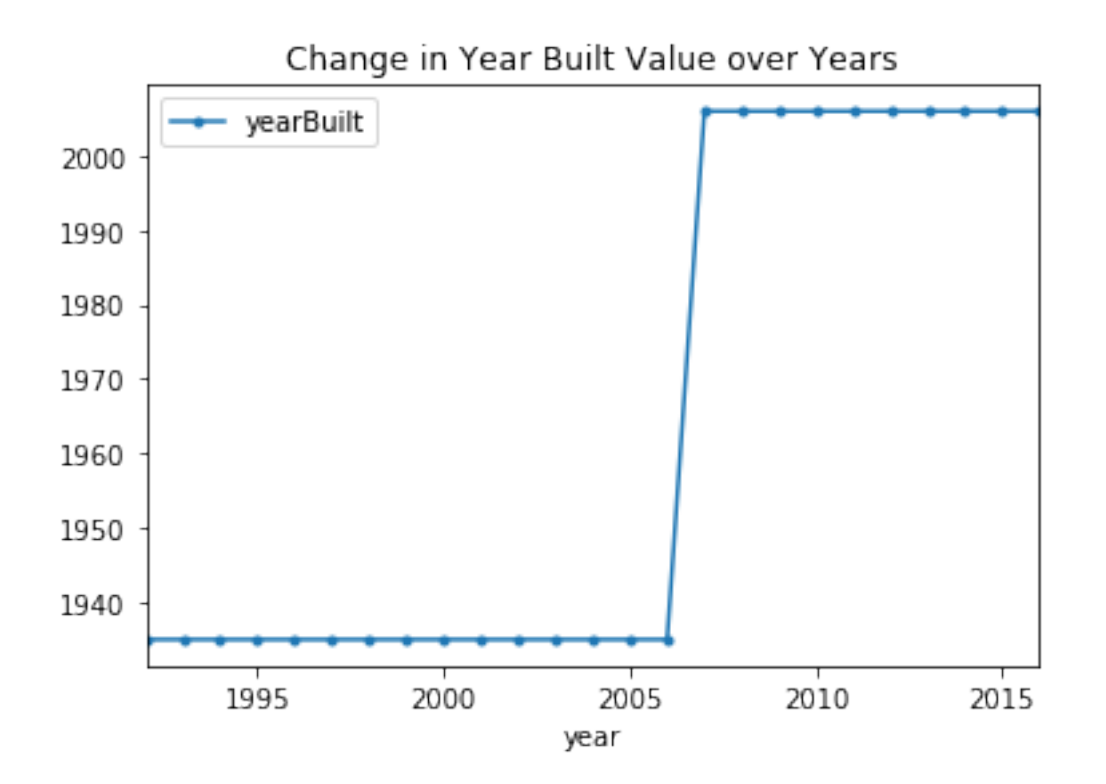

# **0.1.7 Length of Structure Improvement over years**

- In [11]: temp = dataframe.groupby(['year'])['lengthOfStructureImprovement'].max().reset\_index() temp['lengthOfStructureImprovement'] = temp['lengthOfStructureImprovement'].astype(floa  $temp.plot(y = 'lengthOfStructureImprovement', x = 'year', marker = '.', title = "Length()$
- Out[11]: <matplotlib.axes.\_subplots.AxesSubplot at 0x7f1dc4a9c390>

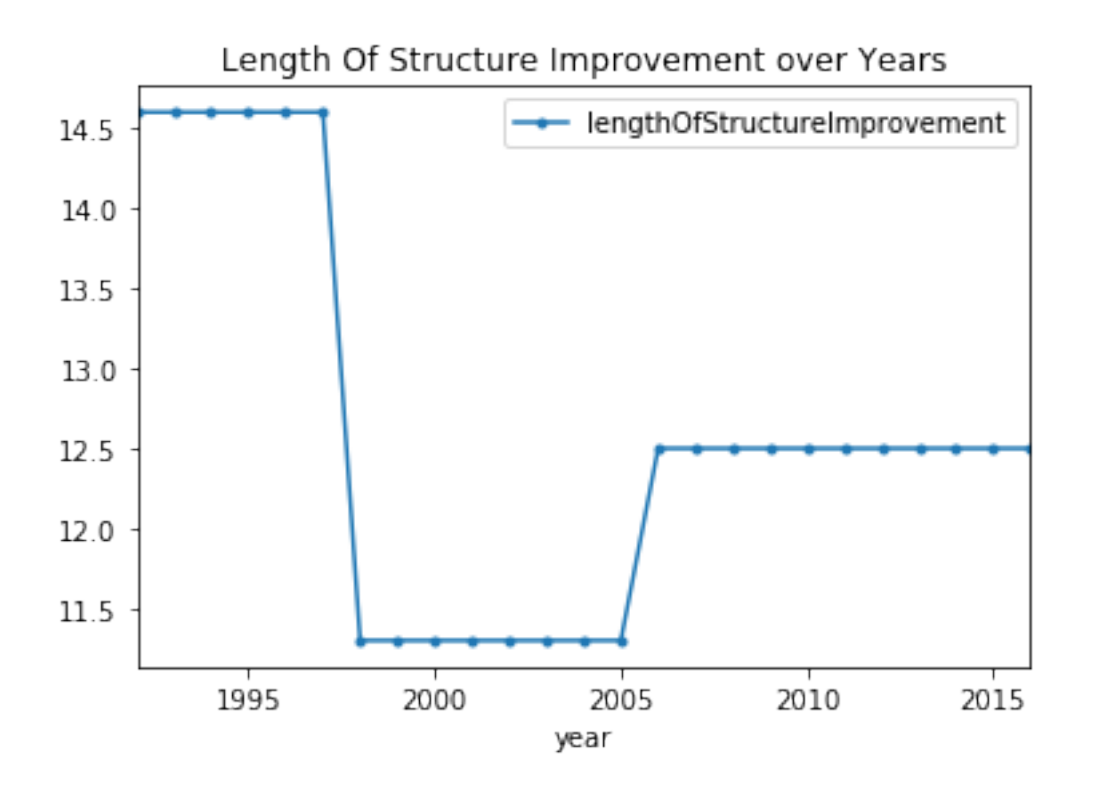

# **0.1.8 Change in Sufficiency Rating Over Years**

```
In [12]: temp = dataframe.groupby(['year'])['sufficiencyRating'].max().reset_index()
         temp['sufficiencyRating'] = temp['sufficiencyRating'].astype(float)
         temp.plot(y = 'sufficiencyRating', x = 'year', marker = '.', title = "Sufficiency Rating")
```
Out[12]: <matplotlib.axes.\_subplots.AxesSubplot at 0x7f1dc84859b0>

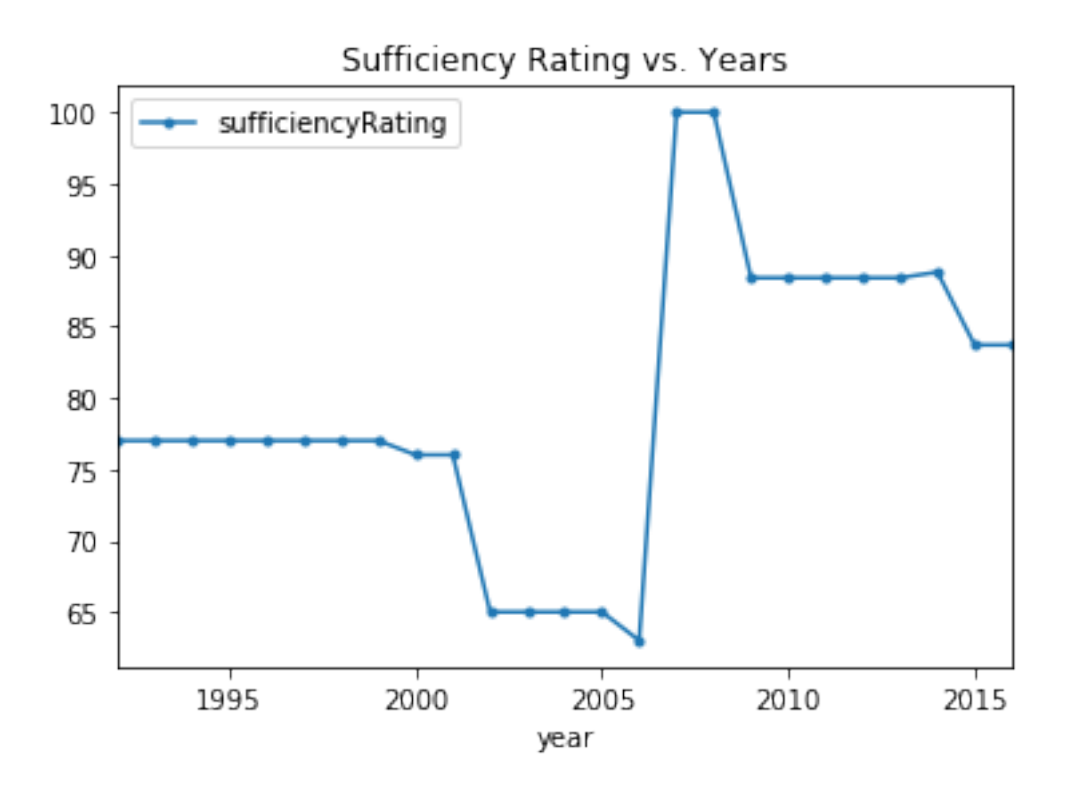

### **0.1.9 Change in Operating Rating over years**

```
In [13]: temp = dataframe.groupby(['year'])['operatingRating'].max().reset_index()
         temp['operatingRating'] = temp['operatingRating'].astype(float)
         temp.plot(y = 'operatingRating', x = 'year', marker = '.', title = "Operating Rating vs.
```
Out[13]: <matplotlib.axes.\_subplots.AxesSubplot at 0x7f1dc4942518>

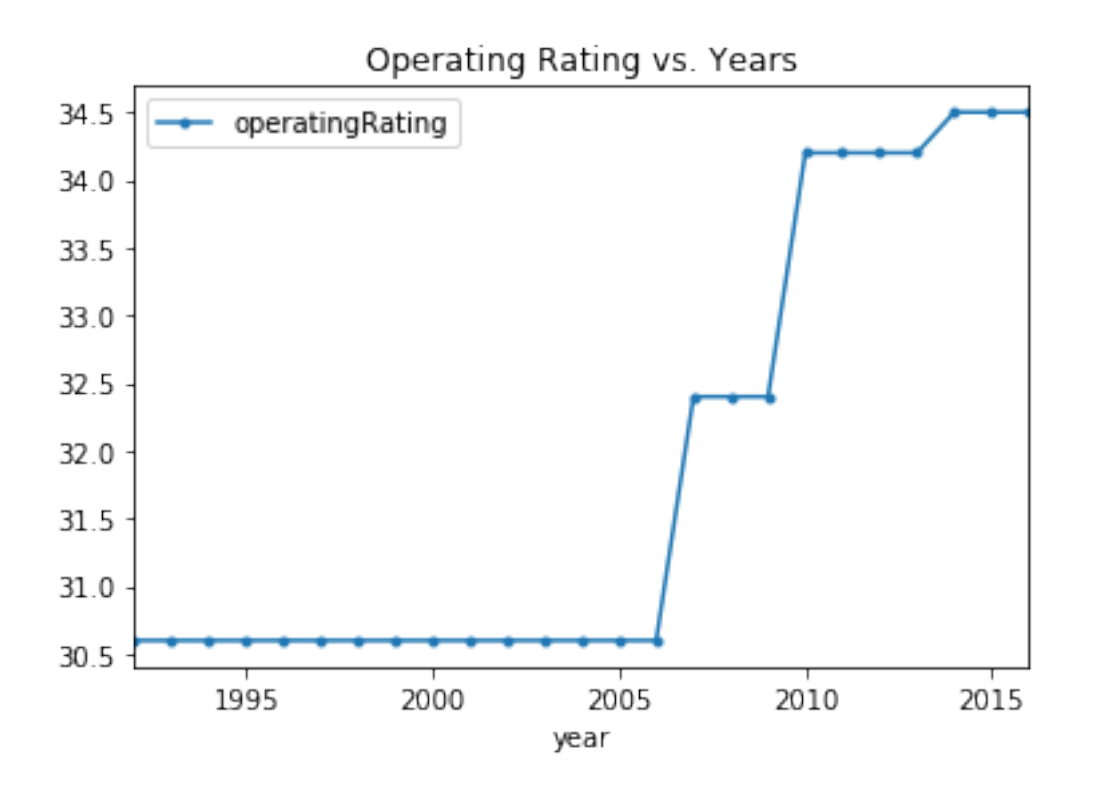

### **0.1.10 Change in Structural Evaluation Values over years**

```
In [14]: temp = dataframe.groupby(['year'])['structuralEvaluation'].max().reset_index()
         temp['structuralEvaluation'] = temp['structuralEvaluation'].astype(float)
         temp.plot(y = 'structuralEvaluation', x = 'year', marker = '.', title = "Structural Eva
```
Out[14]: <matplotlib.axes.\_subplots.AxesSubplot at 0x7f1dc497df60>

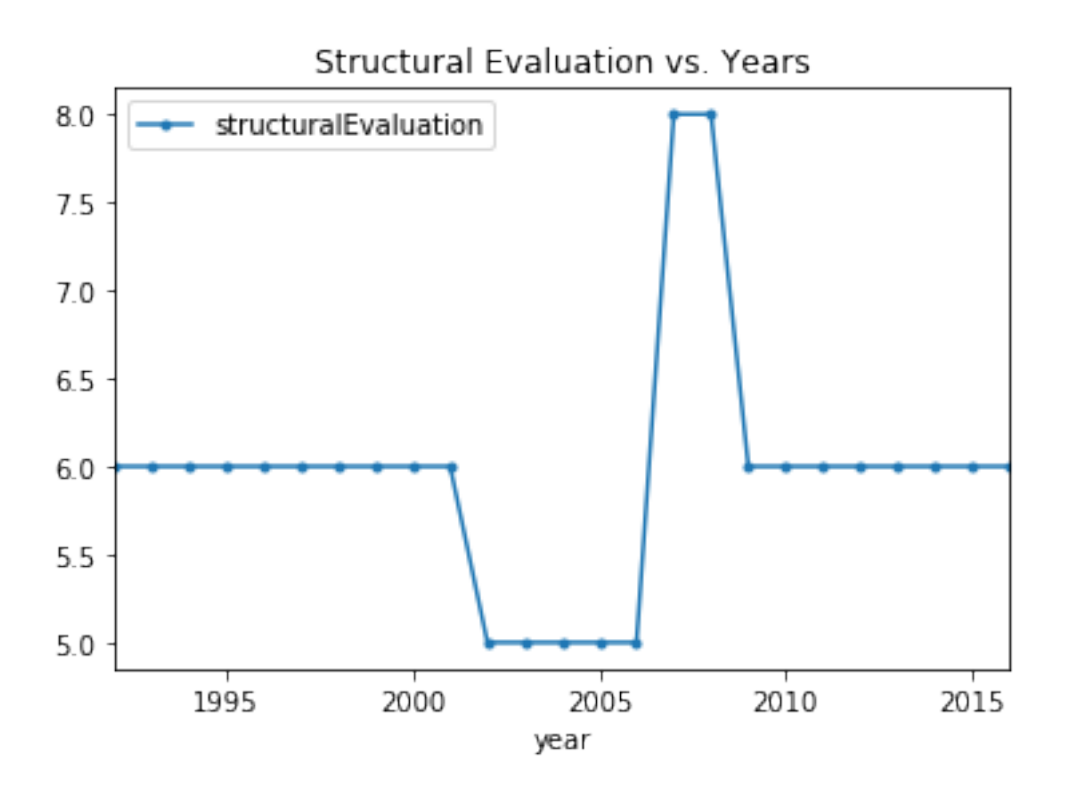

In [ ]: